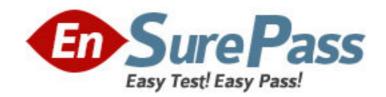

Exam Code: BI0-112

Exam Name: Cognos 8 Bl Author v2

Vendor: Cognos

Version: DEMO

## Part: A

1: In Report Studio, based on the crosstab below, which of the following is true?

| Gross profit           |              | <#Order method#>     |                      | <#Order method#>     |                      |
|------------------------|--------------|----------------------|----------------------|----------------------|----------------------|
|                        |              | <#Retailer<br>type#> | <#Retailer<br>type#> | <#Retailer<br>type#> | <#Retailer<br>type#> |
| <#Sales<br>territory#> | <#Quantity#> | <#1234#>             | <#1234#>             | <#1234#>             | <#1234#>             |
|                        | <#Revenue#>  | <#1234#>             | <#1234#>             | <#1234#>             | <#1234#>             |
| <#Sales<br>territory#> | <#Quantity#> | <#1234#>             | <#1234#>             | <#1234#>             | <#1234#>             |
|                        | <#Revenue#>  | <#1234#>             | <#1234#>             | <#1234#>             | <#1234#>             |

- A.Sales territory is a parent to Quantity and Revenue.
- B.Quantity and Revenue have a parent-child relationship.
- C.Order method is a peer of Retailer type.
- D.Sales territory is a peer of Order method.

Correct Answers: A

- 2: In Report Studio, what is true about a crosstab node?
- A.It contains at least one nested crosstab node.
- B.It contains at least one crosstab node member.
- C.It contains more than one nested crosstab node.
- D.It must contain more than one crosstab node member.

**Correct Answers: B** 

- 3: The sales department requires a report that numerically compares the gross profit generated for all product lines in each territory. In Report Studio, which is the most appropriate report type?
- A.List
- **B.Chart**
- C.Crosstab
- D.Repeater

**Correct Answers: C** 

- 4: An author wants to apply formatting to a list report. In Report Studio, the author clicks a column in the list, clicks Select Ancestor, and then clicks List Columns. In this situation, which of the following is true?
- A.Formatting all columns will also format aggregate rows in the list.
- B.Formatting all columns overrides formatting for an existing formatted column in the list.
- C.Formatting all columns affects all subsequent objects added to the report page.
- D.Formatting all columns ensures any new columns added to the list will have the same formatting.

**Correct Answers: D** 

- 5: In Report Studio, what is a baseline?
- A.A value in a list report that other values are compared against.

B.A border in a crosstab that separates measures from aggregate totals.

C.A constant value drawn on a chart to indicate major divisions in the data.

D.A break point that lets you keep part of a report stationary while you scroll.

**Correct Answers: C** 

6: In Report Studio, which chart lets the report author plot a third measure?

A.Area

**B.Bubble** 

C.Scatter

D.Progressive Column

**Correct Answers: B** 

7: In Report Studio, an author wants to change the location of the legend in the chart report. What property will accomplish this?

A.Auto Truncation

**B.**Axis Assignment

C.Absolute Position

D.Relative Alignment

**Correct Answers: C** 

8: The following report was created in Report Studio using a relational package and shows revenue by sales rep, city, and country. What will the report show if the author creates a detail filter for Revenue>500,000 and applies the filter AFTER auto aggregation?

| Country | City    | Staff name        | Revenue        |
|---------|---------|-------------------|----------------|
| France  | Lyon    | Daniel Turpin     | \$722,373.84   |
|         |         | Florence Martin   | \$464,130.04   |
|         |         | Frédéric Samson   | \$1,030,298.52 |
|         | Lyon    |                   | \$2,216,802.40 |
|         | Paris   | Élizabeth Michel  | \$1,131,160.54 |
|         |         | Émile Clermont    | \$318,099.00   |
|         |         | Étienne Jauvin    | \$784,025.00   |
|         | Paris   |                   | \$2,233,284.54 |
| France  |         |                   | \$4,450,086.94 |
| Germany | Hamburg | Elsbeth Wiesinger | \$1,268,132.22 |
|         |         | Gunter Erler      | \$1,573,979.96 |
|         | Hamburg |                   | \$2,842,112.18 |
|         | München | Björn Winkler     | \$4,166,578.68 |
|         | München |                   | \$4,166,578.68 |
| Germany |         |                   | \$7,008,690.86 |

A.Only reps who generated total revenue greater than 500,000.

B.Only cities that generated total revenue greater than 500,000.

C.Only countries that generated total revenue greater than 500,000.

D.Only reps who had individual sales transactions of greater than 500,000.

**Correct Answers: A** 

9: In Report Studio, an author is using a relationally modeled package and wants to filter a report to only include three specific products. If the author is not sure how to spell the product names, what is the fastest way to add the product names to the filter expression?

A.Run the report with all product names and copy the product names.

B.Use the Select Multiple Values feature to search for the product names.

C.Add the product names from the Source tab in the Available components pane.

D.Add the product names from the Data Items tab in the Available components pane.

**Correct Answers: B** 

10: An author wants to create a filter on this report to only show Product line totals larger than 1 billion. What calculation is used to create this filter?

| Product line             | Product type         | Revenue        |
|--------------------------|----------------------|----------------|
| Camping Equipment        | Cooking Gear         | 272,835,984.18 |
|                          | Lanterns             | 126,925,660.64 |
|                          | Packs                | 351,880,402.84 |
|                          | Sleeping Bags        | 309,172,888.35 |
|                          | Tents                | 528,221,728.02 |
| Camping Equipment        | 1,589,036,664.03     |                |
| Golf Equipment           | Golf Accessories     | 51,514,343.88  |
|                          | Irons                | 254,814,337.99 |
|                          | Putters              | 106,184,271.37 |
|                          | Woods                | 313,898,414.65 |
| Golf Equipment           |                      | 726,411,367.89 |
| Mountaineering Equipment | Climbing Accessories | 81,096,582.48  |
|                          | Rope                 | 114,426,644.73 |
|                          | Safety               | 83,236,883.98  |
|                          | Tools                | 130,900,021.71 |
| Mountaineering Equipment |                      | 409,660,132.9  |

A.Detail filter as: Total ([Revenue] for Product line)>1000000000

Application = After auto aggregation

B.Detail filter as: Total ([Revenue])>1000000000

Scope = Product line

C.Summary filter as: [Revenue]>1000000000

Scope = Product line

D.Summary filter as: ([Revenue] for Product line>1000000000)

Application = After auto aggregation

**Correct Answers: C**